# DUMPSDOSS.COM

SAP Certified Application Associate - Supplier Relationship Management 7.2

SAP C SRM 72

**Version Demo** 

**Total Demo Questions: 10** 

**Total Premium Questions: 90** 

**Buy Premium PDF** 

https://dumpsboss.com

support@dumpsboss.com

dumpsboss.com

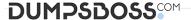

## **QUESTION NO: 1**

Which documents can be uploaded from ERP to create a contract document in SRM?

- A. Quotations
- **B.** Schedule lines
- C. Scheduling agreements
- **D.** Requisitions

# **ANSWER: C**

## **QUESTION NO: 2**

What configuration step is specific to the application-controlled workflow?

- A. Define a process schema
- B. Perform basic workflow customizing
- C. Activate workflows per business object
- **D.** Define events and expressions

# **ANSWER: C**

## **QUESTION NO: 3**

SRM Users can use a supplier list to search for sources of supply for their purchases.

This supplier list is compiled by the purchaser for specific products or product categories and contains suppliers and backend contracts.

In order to integrate the supplier list into the Shop & Sourcing applications, which of the following activities are relevant?

- A. Define number range for the supplier list
- **B.** For the Shop application, specify if the supplier list needs to be used in isolation or in addition to the original source of supply list.
- C. Use a Business Add-In to define detailed criteria.
- **D.** Supplier lists can be created for products, product categories or product set-types.

# **ANSWER: A B C**

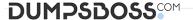

# **Explanation:**

The number range for the supplier list has been defined.

This need to be done in Customizing for SAP Supplier Relationship Management under

SRM Server -> Cross-Application -> Basic Settings -> Number Ranges -> SRM Server

Number Ranges -> Define Number Ranges for Supplier List.

Carry out the following settings in Customizing:

Possible sources of supply in the supplier list are:

You can do the following:

# **QUESTION NO: 4**

What is used for downloading product categories from SAP ERP to SAP SRM?

- A. CRM Middleware
- B. ALE Distribution
- C. Transaction COMM HIERARCHY
- D. Transaction BBPGETVD

# **ANSWER: A**

# **QUESTION NO: 5**

What can the User Management Engine (UME) connect to for Portal user administration? (Choose three)

- A. ABAP systems
- **B.** LDAP directory
- C. Identity management
- D. CSV Files
- E. Local database

## **ANSWER: A B E**

# **QUESTION NO: 6**

Using standard customizing, what object controls where the follow-on document is created for shopping cart items in the classic scenario?

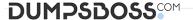

- **A.** Purchasing organization
- **B.** Product master
- C. Purchasing group
- D. Product category

## ANSWER: D

# **QUESTION NO: 7**

SRM offers various types of multilevel hierarchies. You can use hierarchies to group together related product categories and suppliers, making them easier to find and report on.

Which of the following multilevel hierarchies come as part of standard delivery?

- A. Supplier Hierarchies
- B. Price Hierarchies
- C. Base Hierarchies
- D. Central Contract Hierarchies

# **ANSWER: A D**

# **Explanation:**

The following multilevel hierarchies come as part of standard delivery:

Product category hierarchies provide the following:

Supplier hierarchies provide the Structure and model of supplier relationships

Central Contract Hierarchies Group together similar contracts, making them easier to find and process.

# **QUESTION NO: 8**

To which business objects can you add customer-specific fields using the Implementation Guide (IMG)? (Choose two)

- A. Invoices
- B. Product categories
- C. Unit of measures
- D. Shopping carts

# **ANSWER: A D**

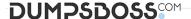

## **QUESTION NO: 9**

SAP SRM provides predefined technical events for business objects. Events can be triggered by any of the following:

- A. Business changes made in the system
- B. The results of report runs
- C. Key Performance Indicators
- D. Passed deadlines

## **ANSWER: ABCD**

## **Explanation:**

Event schemas are used to control the effects of the events that belong to the business objects. They can be used to define the deadline for triggering a reaction to the event. Event categories are used to define the nature of this reaction.

The system determines the recipient for event category Alert using alert category; it sends one of the following:

Note that an event always occurs at a predefined time. However, you can trigger an alert or message before or after this time by specifying a negative or positive value. If you enter no deadline, the system assumes that the value is zero and the alert is triggered at the moment of the event.

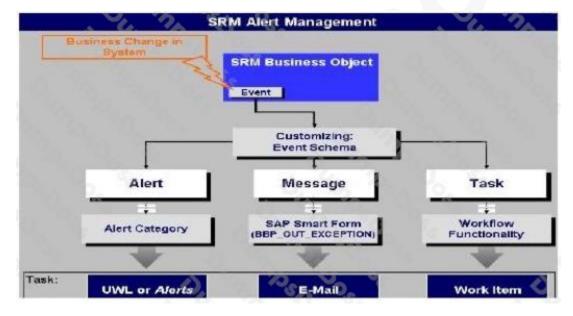

## **QUESTION NO: 10**

Where does price determination occur when a purchase order is created in ERP against a central contract?

- A. In SRM
- B. In CLM
- C. In ERP

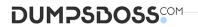

**D.** In NetWeaver PI

**ANSWER: A**